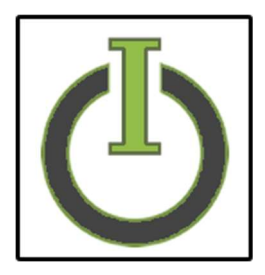

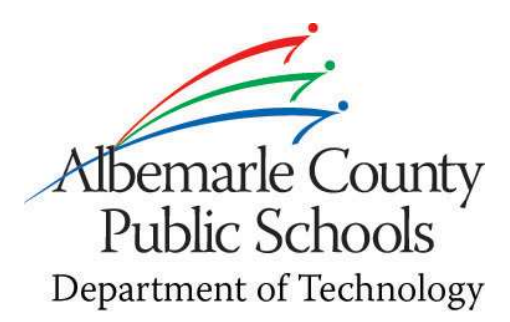

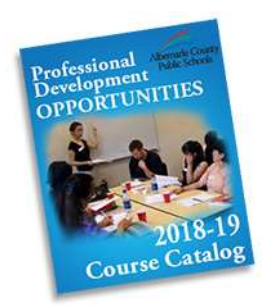

## Albemarle County Public Schools @ Seminole Place 1180 Seminole Trail Suites 225 & 385

ACPS has new Professional Development space, Department of Technology offices, Food Service Central Offices and High School Center I, at Seminole Place. These new spaces are located in a renovated industrial complex that houses a variety of other businesses.

## Driving Directions:

From Route 29 turn west on Greenbrier Drive and turn left into the Seminole Place Complex. Once in the complex, turn right, then turn left and park near the Main Street entrance. There is also a great deal of parking in an upper lot accessed by covered walk ways. Please do not park in unmarked areas of the parking lot.

## Building Navigation:

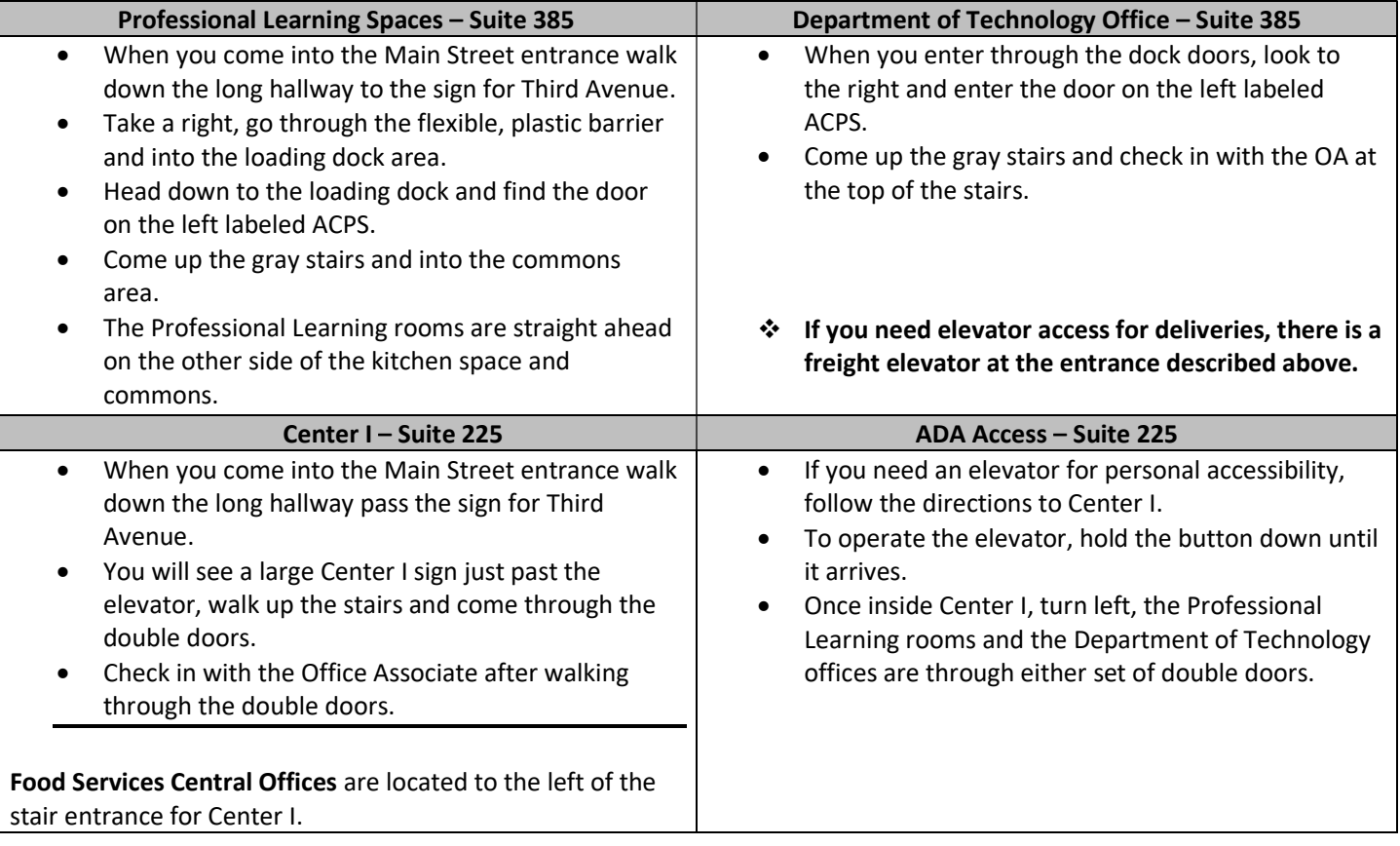

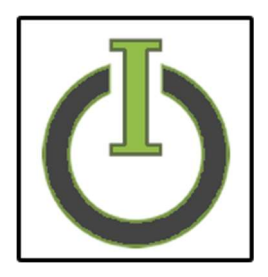

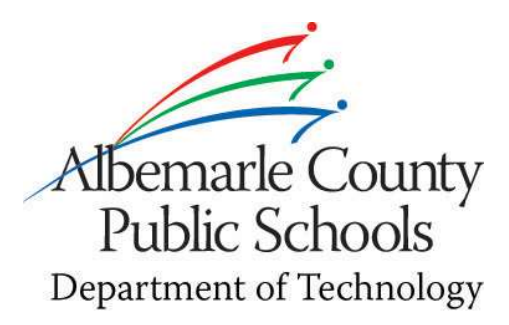

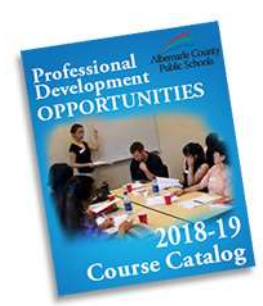

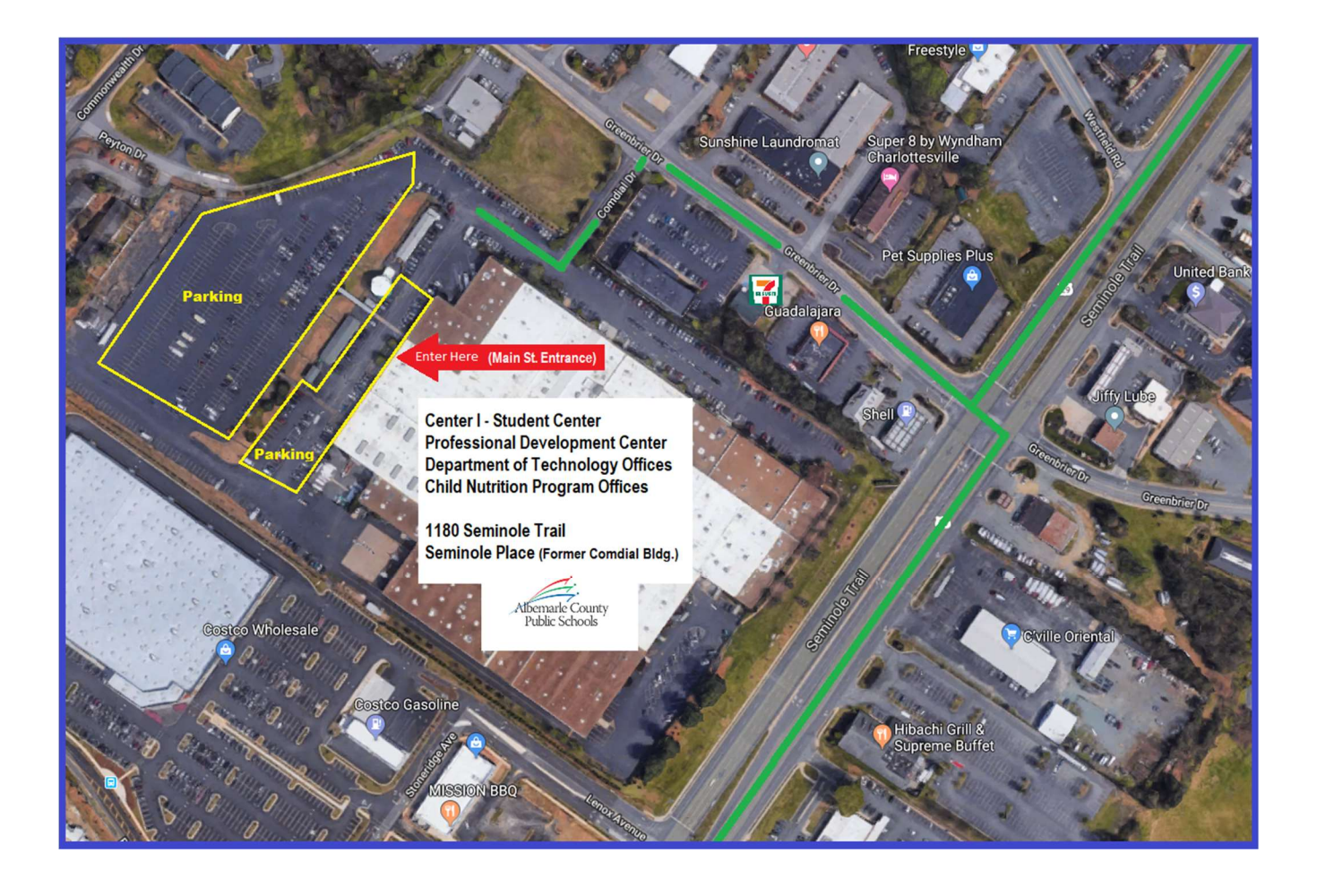